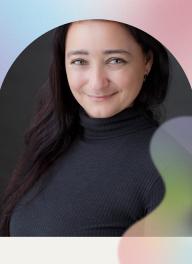

take one page at a time.

Joni Crantasy author